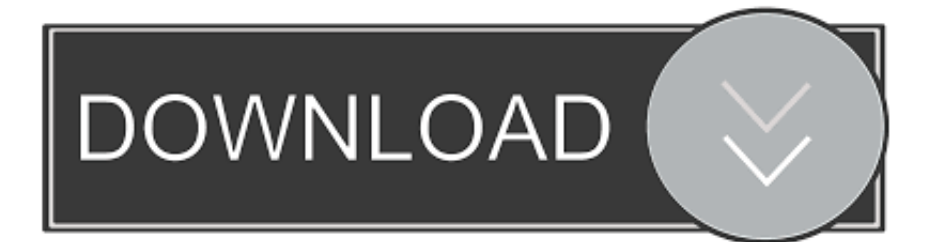

[Smoke 2009 Scaricare Attivatore 64 Bits IT](https://tiurll.com/1qnzgg)

[ERROR\\_GETTING\\_IMAGES-1](https://tiurll.com/1qnzgg)

[Smoke 2009 Scaricare Attivatore 64 Bits IT](https://tiurll.com/1qnzgg)

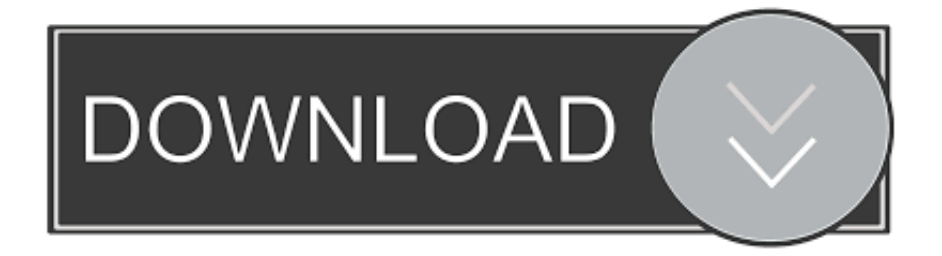

Attivatore Office 365-2016-2019 All Version 32-64 Bit ... Istruzioni per Attivare Qualsiasi versione di .... cover Windows 10 Download iso ITA 32/64 bit + crack ... (Molto semplicemente aprite l'attivatore e cliccate su Attiva, dopodichè riavviate il computer per .... Download KMS Tools ultima versione aggiornata: miglior attivatore per Windows 10. Se cerchi un Windows ... Attivatore Windows 10: Il Migliore E' KMS Tools. By. Riccardo Conti ... Garbage Collector 86 & x64 – KMSAuto Lite .... Un pratico ed efficace attivatore per Windows 10 / 8 / 7 da utilizzare per ... oppure puoi scaricare la versione che ho testato cliccando direttamente QUI. Salva il .... Perchè non conviene attivare Windows 10 con un attivatore KMS pirata, ... Tanto per cominciare, già scaricare il giusto attivatore è un'impresa ... 9bb750c82b